#### МУНИЦИПАЛЬНОЕ БЮДЖЕТНОЕ ОБЩЕОБРАЗОВАТЕЛЬНОЕ УЧРЕЖДЕНИЕ «СРЕДНЯЯ ОБЩЕОБРАЗОВАТЕЛЬНАЯ ШКОЛА № 18» ГОРОДА ОБНИНСКА

#### **PACCMOTPEHO**

Председатель ШМО

*Alyt Aughipelope* Протокол заседания

метолического объединения от «01» сентября 2021 г.  $Ne$   $1$ 

**COEJACOBAHO** 

«О1» сентября 2021 г.

**УТВЕРЖДЕНО** Заместитоль директора по УВР Директор МБОУ «СОШ № 18»

> Приказ от «01» сентября 2021 г. No 56-p

принято:

на педагогическом советс MEOV «COIII № 18» Протокол № 9 от «30» августа 2022 г.

УТВЕРЖДЕНО: Директор МБОУ «СОШ № 18» И.Н. Марутина ∕ Приказ № 160-р от 30.08.2022 г.

# Рабочая программа по учебному предмету «Информатика» для 7-9 классов

Программу составил: учитель информатики Боргуронова Е.А.

г. Обнинск 2022

#### **Планируемые результаты освоения учебного предмета, курса.**

*Личностные результаты* – это сформировавшаяся в образовательном процессе система ценностных отношений учащихся к себе, другим участникам образовательного процесса, самому образовательному процессу, объектам познания, результатам образовательной деятельности. Основными личностными результатами, формируемыми при изучении информатики в основной школе, являются:

> • наличие представлений об информации как важнейшем стратегическом ресурсе развития личности, государства, общества;

• понимание роли информационных процессов в современном мире;

• владение первичными навыками анализа и критичной оценки получаемой информации;

• ответственное отношение к информации с учетом правовых и этических аспектов ее распространения;

• развитие чувства личной ответственности за качество окружающей информационной среды;

• способность увязать учебное содержание с собственным жизненным опытом, понять значимость подготовки в области информатики и ИКТ в условиях развития информационного общества;

• готовность к повышению своего образовательного уровня и продолжению обучения с использованием средств и методов информатики и ИКТ;

• способность и готовность к общению и сотрудничеству со сверстниками и взрослыми в процессе образовательной, общественно-полезной, учебноисследовательской, творческой деятельности;

• способность и готовность к принятию ценностей здорового образа жизни за счет знания основных гигиенических, эргономических и технических условий безопасной эксплуатации средств ИКТ.

*Метапредметные результаты* – освоенные обучающимися на базе одного, нескольких или всех учебных предметов способы деятельности, применимые как в рамках образовательного процесса, так и в других жизненных ситуациях. Основными метапредметными результатами, формируемыми при изучении информатики в основной школе, являются:

> • владение общепредметными понятиями «объект», «система», «модель», «алгоритм», «исполнитель» и др.;

> • владение информационно-логическими умениями: определять понятия, создавать обобщения, устанавливать аналогии, классифицировать, самостоятельно выбирать основания и критерии для классификации, устанавливать причинноследственные связи, строить логическое рассуждение, умозаключение (индуктивное, дедуктивное и по аналогии) и делать выводы;

> • владение умениями самостоятельно планировать пути достижения целей; соотносить свои действия с планируемыми результатами, осуществлять контроль своей деятельности, определять способы действий в рамках предложенных условий, корректировать свои действия в соответствии с изменяющейся ситуацией; оценивать правильность выполнения учебной задачи;

> • владение основами самоконтроля, самооценки, принятия решений и осуществления осознанного выбора в учебной и познавательной деятельности;

> • владение основными универсальными умениями информационного характера: постановка и формулирование проблемы; поиск и выделение необходимой информации, применение методов информационного поиска; структурирование и визуализация информации; выбор наиболее эффективных способов решения задач в

зависимости от конкретных условий; самостоятельное создание алгоритмов деятельности при решении проблем творческого и поискового характера;

• владение информационным моделированием как основным методом приобретения знаний: умение преобразовывать объект из чувственной формы в пространственно-графическую или знаково-символическую модель; умение строить разнообразные информационные структуры для описания объектов; умение «читать» таблицы, графики, диаграммы, схемы и т.д., самостоятельно перекодировать информацию из одной знаковой системы в другую; умение выбирать форму представления информации в зависимости от стоящей задачи, проверять адекватность модели объекту и цели моделирования;

• ИКТ-компетентность – широкий спектр умений и навыков использования средств информационных и коммуникационных технологий для сбора, хранения, преобразования и передачи различных видов информации, навыки создания личного информационного пространства (обращение с устройствами ИКТ; фиксация изображений и звуков; создание письменных сообщений; создание графических объектов; создание музыкальных и звуковых сообщений; создание, восприятие и использование гипермедиасообщений; коммуникация и социальное взаимодействие; поиск и организация хранения информации; анализ информации).

*Предметные результаты* включают в себя: освоенные обучающимися в ходе изучения учебного предмета умения специфические для данной предметной области, виды деятельности по получению нового знания в рамках учебного предмета, его преобразованию и применению в учебных, учебно-проектных и социально-проектных ситуациях, формирование научного типа мышления, научных представлений о ключевых теориях, типах и видах отношений, владение научной терминологией, ключевыми понятиями, методами и приемами. В соответствии с федеральным государственным образовательным стандартом общего образования основные предметные результаты изучения информатики в основной школе отражают:

> • формирование информационной и алгоритмической культуры; формирование представления о компьютере как универсальном устройстве обработки информации; развитие основных навыков и умений использования компьютерных устройств;

> • формирование представления об основных изучаемых понятиях: информация, алгоритм, модель – и их свойствах;

> • развитие алгоритмического мышления, необходимого для профессиональной деятельности в современном обществе; развитие умений составить и записать алгоритм для конкретного исполнителя; формирование знаний об алгоритмических конструкциях, логических значениях и операциях; знакомство с одним из языков программирования и основными алгоритмическими структурами — линейной, условной и циклической;

> • формирование умений формализации и структурирования информации, умения выбирать способ представления данных в соответствии с поставленной задачей таблицы, схемы, графики, диаграммы, с использованием соответствующих программных средств обработки данных;

> • формирование навыков и умений безопасного и целесообразного поведения при работе с компьютерными программами и в Интернете, умения соблюдать нормы информационной этики и права.

**Содержание учебного предмета 7 класс-35часов**

## **Информация и информационные процессы (7 часов)**

Информация. Информационный процесс. Субъективные характеристики информации, зависящие от личности получателя информации и обстоятельств получения информации: важность, своевременность, достоверность, актуальность и т.п.

Представление информации. Формы представления информации. Язык как способ представления информации: естественные и формальные языки. Алфавит, мощность алфавита.

Кодирование информации. Универсальность дискретного (цифрового, в том числе двоичного) кодирования. Двоичный алфавит. Двоичный код. Разрядность двоичного кода. Связь длины (разрядности) двоичного кода и количества кодовых комбинаций.

Размер (длина) сообщения как мера количества содержащейся в нём информации. Достоинства и недостатки такого подхода. Другие подходы к измерению количества информации. Единицы измерения количества информации.

Основные виды информационных процессов: хранение, передача и обработка информации. Примеры информационных процессов в системах различной природы; их роль в современном мире.

Хранение информации. Носители информации (бумажные, магнитные, оптические, флэшпамять). Качественные и количественные характеристики современных носителей информации: объем информации, хранящейся на носителе; скорости записи и чтения информации. Хранилища информации. Сетевое хранение информации.

Передача информации. Источник, информационный канал, приёмник информации.

Обработка информации. Обработка, связанная с получением новой информации. Обработка, связанная с изменением формы, но не изменяющая содержание информации. Поиск информации.

*Аналитическая деятельность:*

- оценивать информацию с позиции её свойств (актуальность, достоверность, полнота и пр.);
- приводить примеры кодирования с использованием различных алфавитов, встречаются в жизни;
- классифицировать информационные процессы по принятому основанию;
- выделять информационную составляющую процессов в биологических, технических и социальных системах;
- анализировать отношения в живой природе, технических и социальных (школа, семья и пр.) системах с позиций управления.

#### *Практическая деятельность:*

- кодировать и декодировать сообщения по известным правилам кодирования;
- определять количество различных символов, которые могут быть закодированы с помощью двоичного кода фиксированной длины (разрядности);
- определять разрядность двоичного кода, необходимого для кодирования всех символов алфавита заданной мощности;
- оперировать с единицами измерения количества информации (бит, байт, килобайт, мегабайт, гигабайт);

• оценивать числовые параметры информационных процессов (объём памяти, необходимой для хранения информации; скорость передачи информации, пропускную способность выбранного канала и пр.).

# **Компьютер как универсальное устройство обработки информации. (8 часов)**

Общее описание компьютера. Программный принцип работы компьютера.

Основные компоненты персонального компьютера (процессор, оперативная и долговременная память, устройства ввода и вывода информации), их функции и основные характеристики (по состоянию на текущий период времени).

Состав и функции программного обеспечения: системное программное обеспечение, прикладное программное обеспечение, системы программирования. Компьютерные вирусы. Антивирусная профилактика.

Правовые нормы использования программного обеспечения.

Файл. Типы файлов. Каталог (директория). Файловая система.

Графический пользовательский интерфейс (рабочий стол, окна, диалоговые окна, меню). Оперирование компьютерными информационными объектами в наглядно-графической форме: создание, именование, сохранение, удаление объектов, организация их семейств. Архивирование и разархивирование.

Гигиенические, эргономические и технические условия безопасной эксплуатации компьютера.

*Аналитическая деятельность:*

- анализировать компьютер с точки зрения единства программных и аппаратных средств;
- анализировать устройства компьютера с точки зрения организации процедур ввода, хранения, обработки, вывода и передачи информации;
- определять программные и аппаратные средства, необходимые для осуществления информационных процессов при решении задач;
- анализировать информацию (сигналы о готовности и неполадке) при включении компьютера;
- определять основные характеристики операционной системы;
- планировать собственное информационное пространство.

*Практическая деятельность:*

- получать информацию о характеристиках компьютера;
- оценивать числовые параметры информационных процессов (объём памяти, необходимой для хранения информации; скорость передачи информации, пропускную способность выбранного канала и пр.);
- выполнять основные операции с файлами и папками;
- оперировать компьютерными информационными объектами в нагляднографической форме;
- оценивать размеры файлов, подготовленных с использованием различных устройств ввода информации в заданный интервал времени (клавиатура, сканер, микрофон, фотокамера, видеокамера);
- использовать программы-архиваторы;

осуществлять защиту информации от компьютерных вирусов помощью антивирусных

#### **Обработка графической информации (4 часа)**

Формирование изображения на экране монитора. Компьютерное представление цвета. Компьютерная графика (растровая, векторная). Интерфейс графических редакторов. Форматы графических файлов.

*Аналитическая деятельность:*

- анализировать пользовательский интерфейс используемого программного средства;
- определять условия и возможности применения программного средства для решения типовых задач;
- выявлять общее и отличия в разных программных продуктах, предназначенных для решения одного класса задач.

- определять код цвета в палитре RGB в графическом редакторе;
- создавать и редактировать изображения с помощью инструментов растрового графического редактора;

создавать и редактировать изображения с помощью инструментов векторного графического редактора.

## **Обработка текстовой информации (10 часов)**

Текстовые документы и их структурные единицы (раздел, абзац, строка, слово, символ). Технологии создания текстовых документов. Создание, редактирование и форматирование текстовых документов на компьютере Стилевое форматирование. Включение в текстовый документ списков, таблиц, диаграмм, формул и графических объектов. Гипертекст. Создание ссылок: сноски, оглавления, предметные указатели. Коллективная работа над документом. Примечания. Запись и выделение изменений. Форматирование страниц документа. Ориентация, размеры страницы, величина полей. Нумерация страниц. Колонтитулы. Сохранение документа в различных текстовых форматах.

Инструменты распознавания текстов и компьютерного перевода.

Компьютерное представление текстовой информации. Кодовые таблицы. Американский стандартный код для обмена информацией, примеры кодирования букв национальных алфавитов. Представление о стандарте Юникод.

*Аналитическая деятельность:*

- анализировать пользовательский интерфейс используемого программного средства;
- определять условия и возможности применения программного средства для решения типовых задач;

• выявлять общее и отличия в разных программных продуктах, предназначенных для решения одного класса задач.

*Практическая деятельность*:

- создавать небольшие текстовые документы посредством квалифицированного клавиатурного письма с использованием базовых средств текстовых редакторов;
- форматировать текстовые документы (установка параметров страницы документа; форматирование символов и абзацев; вставка колонтитулов и номеров страниц).
- вставлять в документ формулы, таблицы, списки, изображения;
- выполнять коллективное создание текстового документа;
- создавать гипертекстовые документы;
- выполнять кодирование и декодирование текстовой информации, используя кодовые таблицы (Юникода, КОИ-8Р, Windows 1251);

использовать ссылки и цитирование источников при создании на их основе собственных информационных объектов.

#### **Мультимедиа (3 часа)**

Понятие технологии мультимедиа и области её применения. Звук и видео как составляющие мультимедиа. Компьютерные презентации. Дизайн презентации и макеты слайдов.

Звуки и видео изображения. Композиция и монтаж.

Возможность дискретного представления мультимедийных данных

*Аналитическая деятельность:*

• анализировать пользовательский интерфейс используемого программного средства;

- определять условия и возможности применения программного средства для решения типовых задач;
- выявлять общее и отличия в разных программных продуктах, предназначенных для решения одного класса задач.

- создавать презентации с использованием готовых шаблонов;
- записывать звуковые файлы с различным качеством звучания (глубиной кодирования и частотой дискретизации).

# **Итоговое повторение-2часа**

# **8 класс – 35 часов**

## **Математические основы информатики (12 ч)**

Общие сведения о системах счисления. Понятие о непозиционных и позиционных системах счисления. Знакомство с двоичной, восьмеричной и шестнадцатеричной системами счисления, запись в них целых десятичных чисел от 0 до 1024. Перевод небольших целых чисел из двоичной системы счисления в десятичную. Двоичная арифметика.

Компьютерное представление целых чисел. Представление вещественных чисел.

Высказывания. Логические операции. Логические выражения. Построение таблиц истинности для логических выражений. Свойства логических операций. Решение логических задач. Логические элементы.

#### **Аналитическая деятельность:**

- 1. анализировать любую позиционную систему как знаковую систему;
- 2. определять диапазон целых чисел в n-разрядном представлении;
- 3. анализировать логическую структуру высказываний;
- 4. анализировать простейшие электронные схемы.

#### **Практическая деятельность:**

- 1. переводить небольшие (от 0 до 1024) целые числа из десятичной системы счисления в двоичную, восьмеричную, шестнадцатеричную и обратно;
- 2. выполнять операции сложения и умножения над небольшими двоичными числами;
- 3. строить таблицы истинности для логических выражений;
- 4. вычислять истинностное значение логического выражения.

#### **Основы алгоритмизации (9 ч)**

Понятие исполнителя. Неформальные и формальные исполнители. Учебные исполнители (Робот, Чертёжник, Черепаха, Кузнечик, Водолей, Удвоитель и др.) как примеры формальных исполнителей. Их назначение, среда, режим работы, система команд.

Понятие алгоритма как формального описания последовательности действий исполнителя при заданных начальных данных. Свойства алгоритмов. Способы записи алгоритмов.

Алгоритмический язык – формальный язык для записи алгоритмов. Программа – запись алгоритма на алгоритмическом языке. Непосредственное и программное управление исполнителем.

Линейные программы. Алгоритмические конструкции, связанные с проверкой условий: ветвление и повторение. Разработка алгоритмов: разбиение задачи на подзадачи, понятие вспомогательного алгоритма.

Понятие простой величины. Типы величин: целые, вещественные, символьные, строковые, логические. Переменные и константы. Знакомство с табличными величинами (массивами). Алгоритм работы с величинами – план целенаправленных действий по проведению вычислений при заданных начальных данных с использованием промежуточных результатов. Управление, управляющая и управляемая системы, прямая и обратная связь. Управление в живой природе, обществе и технике.

#### **Аналитическая деятельность:**

1. приводить примеры формальных и неформальных исполнителей;

2. выделять примеры ситуаций, которые могут быть описаны с помощью линейных алгоритмов, алгоритмов с ветвлениями и циклами;

- 3. определять по блок-схеме, для решения какой задачи предназначен данный алгоритм;
- 4. анализировать изменение значений величин при пошаговом выполнении алгоритма;
- 5. сравнивать различные алгоритмы решения одной задачи.

- 1. исполнять готовые алгоритмы для конкретных исходных данных;
- 2. преобразовывать запись алгоритма с одной формы в другую;

3. строить цепочки команд, дающих нужный результат при конкретных исходных данных для исполнителя арифметических действий;

4. строить цепочки команд, дающих нужный результат при конкретных исходных данных для исполнителя, преобразующего строки символов;

- 5. составлять линейные алгоритмы по управлению учебным исполнителем;
- 6. составлять алгоритмы с ветвлениями по управлению учебным исполнителем;
- 7. составлять циклические алгоритмы по управлению учебным исполнителем;
- 8. строить арифметические, строковые, логические выражения и вычислять их значения;
- 9. строить алгоритм (различные алгоритмы) решения задачи с использованием основных алгоритмических конструкций и подпрограмм.

#### **Начала программирования на языке Паскаль (9 ч)**

Язык программирования. Основные правила одного из процедурных языков программирования (Паскаль, школьный алгоритмический язык и др.): правила представления данных; правила записи основных операторов (ввод, вывод, присваивание, ветвление, цикл) и вызова вспомогательных алгоритмов; правила записи программы.

Этапы решения задачи на компьютере: моделирование – разработка алгоритма – кодирование – отладка – тестирование.

Решение задач по разработке и выполнению программ в выбранной среде программирования.

#### **Аналитическая деятельность:**

1. анализировать готовые программы;

- 2. определять по программе, для решения какой задачи она предназначена;
- 3. выделять этапы решения задачи на компьютере.

#### **Практическая деятельность:**

1. программировать линейные алгоритмы, предполагающие вычисление арифметических, строковых и логических выражений;

2. разрабатывать программы, содержащие оператор/операторы ветвления (решение линейного неравенства, решение квадратного уравнения и пр.), в том числе с использованием логических операций;

3. разрабатывать программы, содержащие оператор (операторы) цикла;

4. разрабатывать программы, содержащие подпрограмму.

# **Итоговое повторение – 3 часа**

# **9 класс – 34 часа**

# **Моделирование и формализация (9 ч)**

Модели и моделирование. Понятия натурной и информационной моделей объекта (предмета, процесса или явления). Модели в математике, физике, литературе, биологии и т.д. Использование моделей в практической деятельности. Виды информационных моделей (словесное описание, таблица, график, диаграмма, формула, чертёж, граф, дерево, список и др.) и их назначение. Оценка адекватности модели моделируемому объекту и целям моделирования.

Графы, деревья, списки и их применение при моделировании природных и экономических явлений, при хранении и поиске данных.

Компьютерное моделирование. Примеры использования компьютерных моделей при решении практических задач.

Реляционные базы данных. Основные понятия, типы данных, системы управления базами данных и принципы работы с ними. Ввод и редактирование записей. Поиск, удаление и сортировка данных.

#### *Аналитическая деятельность:*

• различать натурные и информационные модели, изучаемые в школе, встречающиеся в жизни;

- осуществлять системный анализ объекта, выделять среди его свойств существенные свойства с точки зрения целей моделирования;
- оценивать адекватность модели моделируемому объекту и целям моделирования;
- определять вид информационной модели в зависимости от стоящей задачи;
- приводить примеры использования таблиц, диаграмм, схем, графов и т.д. при описании объектов окружающего мира.

#### *Практическая деятельность:*

- строить и интерпретировать различные информационные модели (таблицы, диаграммы, графы, схемы, блок-схемы алгоритмов);
- преобразовывать объект из одной формы представления информации в другую с минимальными потерями в полноте информации;
- исследовать с помощью информационных моделей объекты в соответствии с поставленной задачей;
- работать с готовыми компьютерными моделями из различных предметных областей;
- создавать однотабличные базы данных;
- осуществлять поиск записей в готовой базе данных;
- осуществлять сортировку записей в готовой базе данных.

#### **Обработка числовой информации в электронных таблицах (6 ч)**

Электронные (динамические) таблицы. Относительные, абсолютные и смешанные ссылки. Использование формул. Выполнение расчётов. Построение графиков и диаграмм. Понятие о сортировке (упорядочивании) данных.

*Аналитическая деятельность:*

- анализировать пользовательский интерфейс используемого программного средства;
- определять условия и возможности применения программного средства для решения типовых задач;
- выявлять общее и отличия в разных программных продуктах, предназначенных для решения одного класса задач.

#### *Практическая деятельность:*

- создавать электронные таблицы, выполнять в них расчёты по встроенным и вводимым пользователем формулам;
	- строить диаграммы и графики в электронных таблицах.

#### **Алгоритмизация и программирование (8 ч)**

Понятие алгоритма как формального описания последовательности действий исполнителя при заданных начальных данных. Свойства алгоритмов. Способы записи алгоритмов.

Алгоритмический язык – формальный язык для записи алгоритмов. Программа – запись алгоритма на алгоритмическом языке. Непосредственное и программное управление исполнителем.

Линейные программы. Алгоритмические конструкции, связанные с проверкой условий: ветвление и повторение. Разработка алгоритмов: разбиение задачи на подзадачи, понятие вспомогательного алгоритма.

Понятие простой величины. Типы величин: целые, вещественные, символьные, строковые, логические. Переменные и константы. Знакомство с табличными величинами (массивами). Алгоритм работы с величинами – план целенаправленных действий по проведению вычислений при заданных начальных данных с использованием промежуточных результатов. Управление, управляющая и управляемая системы, прямая и обратная связь. Управление в живой природе, обществе и технике. Этапы решения задачи на компьютере.

Конструирование алгоритмов: разбиение задачи на подзадачи, понятие вспомогательного алгоритма. Вызов вспомогательных алгоритмов. Рекурсия.

Управление, управляющая и управляемая системы, прямая и обратная связь. Управление в живой природе, обществе и технике.

*Аналитическая деятельность:*

- приводить примеры формальных и неформальных исполнителей;
- придумывать задачи по управлению учебными исполнителями;

• выделять примеры ситуаций, которые могут быть описаны с помощью линейных алгоритмов, алгоритмов с ветвлениями и циклами;

• определять по блок-схеме, для решения какой задачи предназначен данный алгоритм;

• анализировать изменение значений величин при пошаговом выполнении алгоритма;

• определять по выбранному методу решения задачи, какие алгоритмические конструкции могут войти в алгоритм;

- осуществлять разбиение исходной задачи на подзадачи;
- сравнивать различные алгоритмы решения одной задачи.

*Практическая деятельность:*

- исполнять готовые алгоритмы для конкретных исходных данных;
- преобразовывать запись алгоритма с одной формы в другую;

• строить цепочки команд, дающих нужный результат при конкретных исходных данных для исполнителя арифметических действий;

- строить цепочки команд, дающих нужный результат при конкретных исходных данных для исполнителя, преобразующего строки символов;
- составлять линейные алгоритмы по управлению учебным исполнителем;
- составлять алгоритмы с ветвлениями по управлению учебным исполнителем;
- составлять циклические алгоритмы по управлению учебным исполнителем;
- строить арифметические, строковые, логические выражения и вычислять их значения;
- строить алгоритм (различные алгоритмы) решения задачи с использованием основных алгоритмических конструкций и подпрограмм.

#### **Коммуникационные технологии (10 ч)**

Локальные и глобальные компьютерные сети. Скорость передачи информации. Пропускная способность канала.

Интернет. Браузеры. Взаимодействие на основе компьютерных сетей: электронная почта, чат, форум, телеконференция, сайт. Информационные ресурсы компьютерных сетей: Всемирная паутина, файловые архивы, компьютерные энциклопедии и справочники. Поиск информации в файловой системе, базе данных, Интернете.

Информационная безопасность личности, государства, общества. Защита собственной информации от несанкционированного доступа.

Базовые представления о правовых и этических аспектах использования компьютерных программ и работы в сети Интернет.

*Аналитическая деятельность:*

- выявлять общие черты и отличия способов взаимодействия на основе компьютерных сетей;
- анализировать доменные имена компьютеров и адреса документов в Интернете;
- приводить примеры ситуаций, в которых требуется поиск информации;
- анализировать и сопоставлять различные источники информации, оценивать достоверность найденной информации.

• осуществлять взаимодействие посредством электронной почты, чата, форума;

• определять минимальное время, необходимое для передачи известного объёма данных по каналу связи с известными характеристиками;

• проводить поиск информации в сети Интернет по запросам с использованием логических операций;

• создавать с использованием конструкторов (шаблонов) комплексные информационные объекты в виде веб-странички, включающей графические объекты;

• проявлять избирательность в работе с информацией, исходя из моральноэтических соображений, позитивных социальных установок и интересов индивидуального развития.

#### **Итоговое повторение – 1 час**

## **Тематическое планирование**

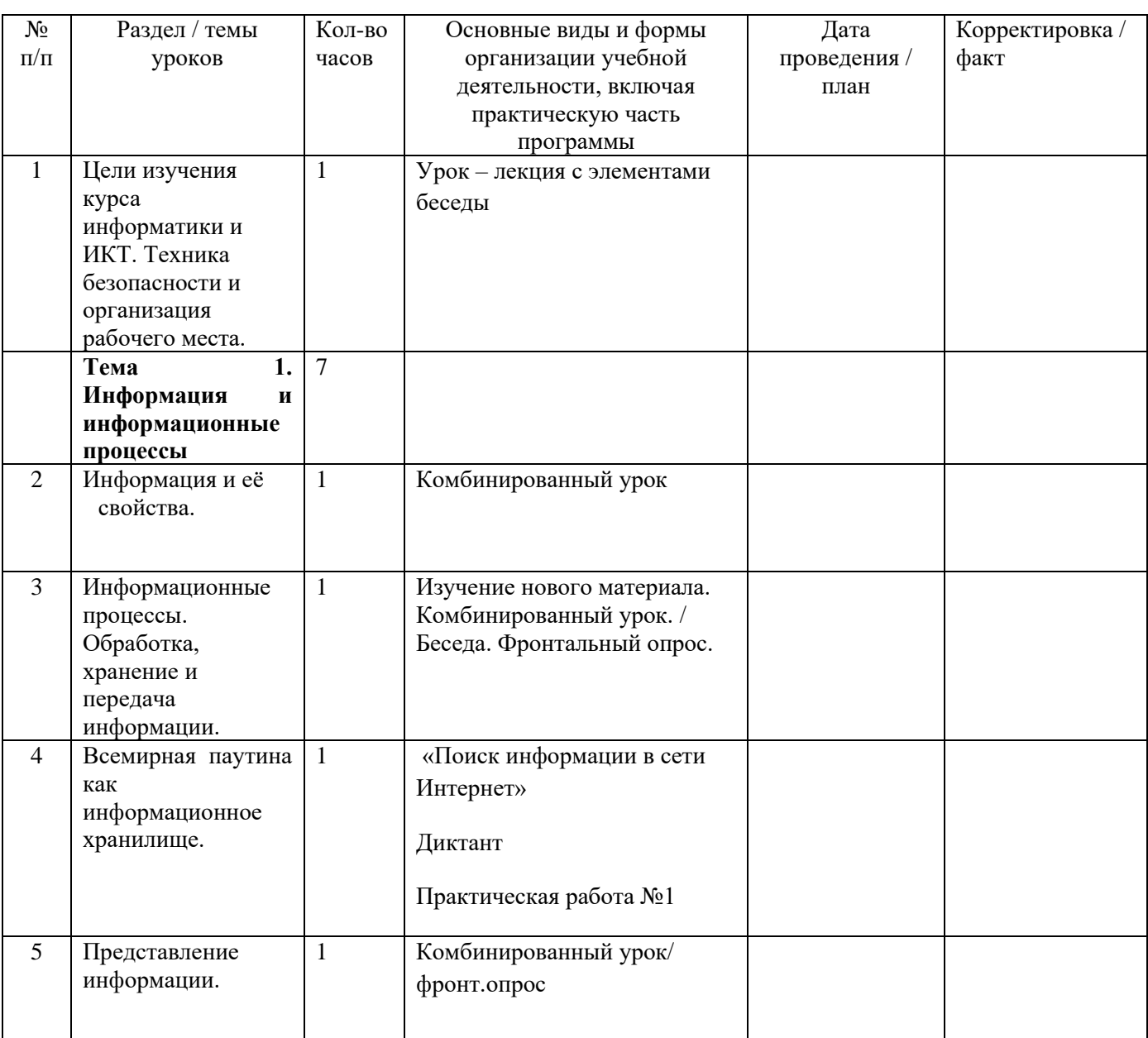

# **7 класс (35 часов)**

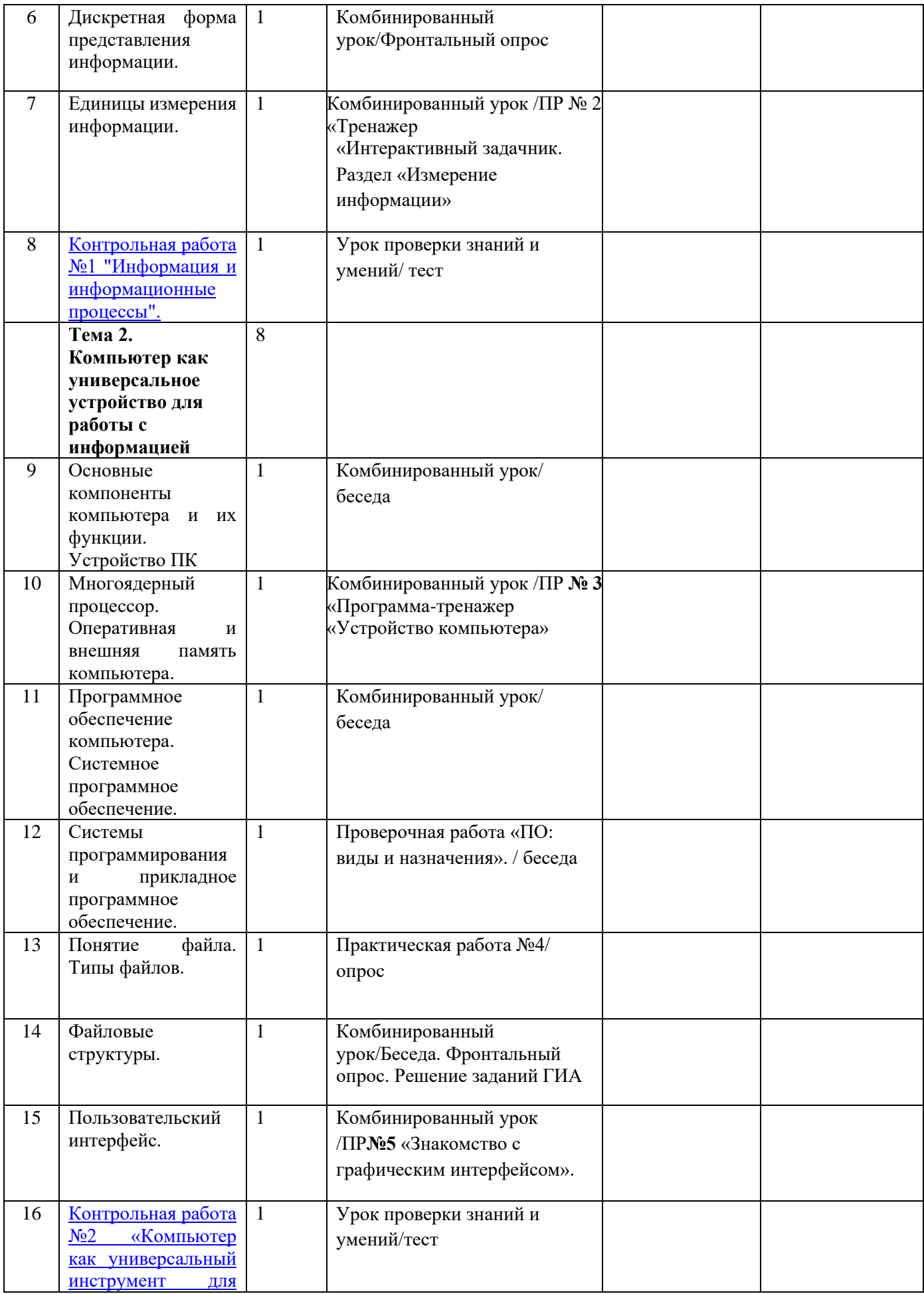

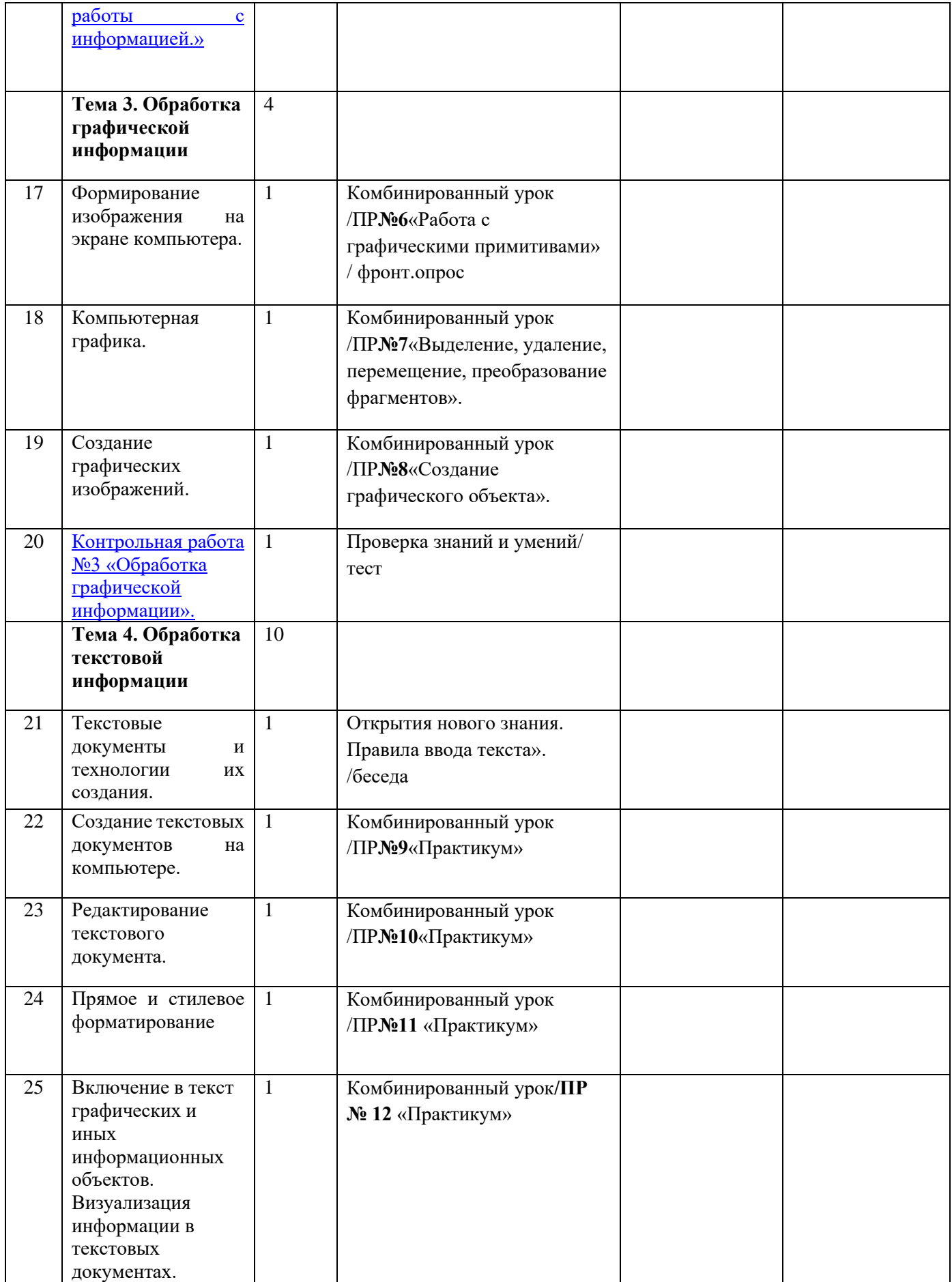

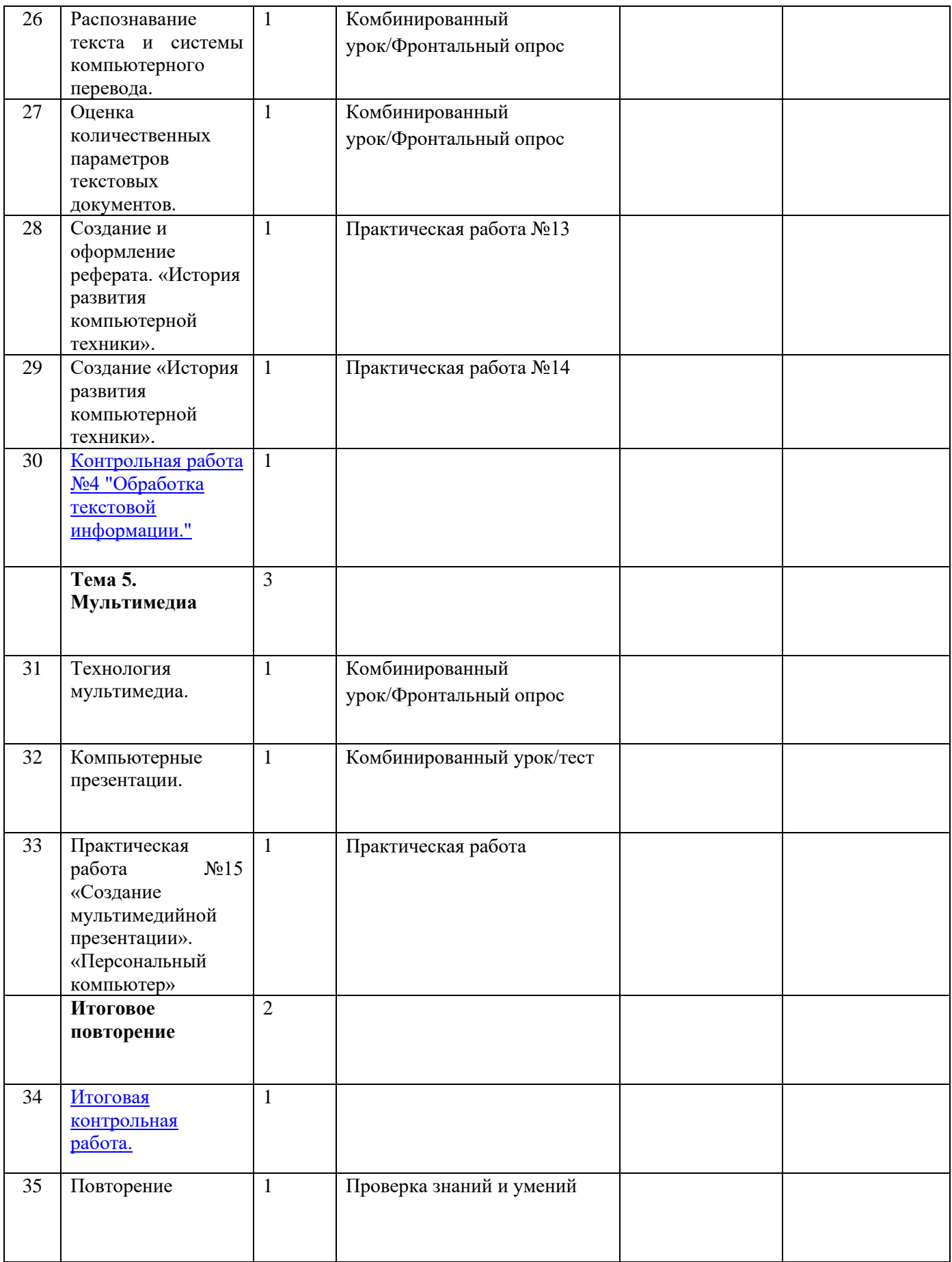

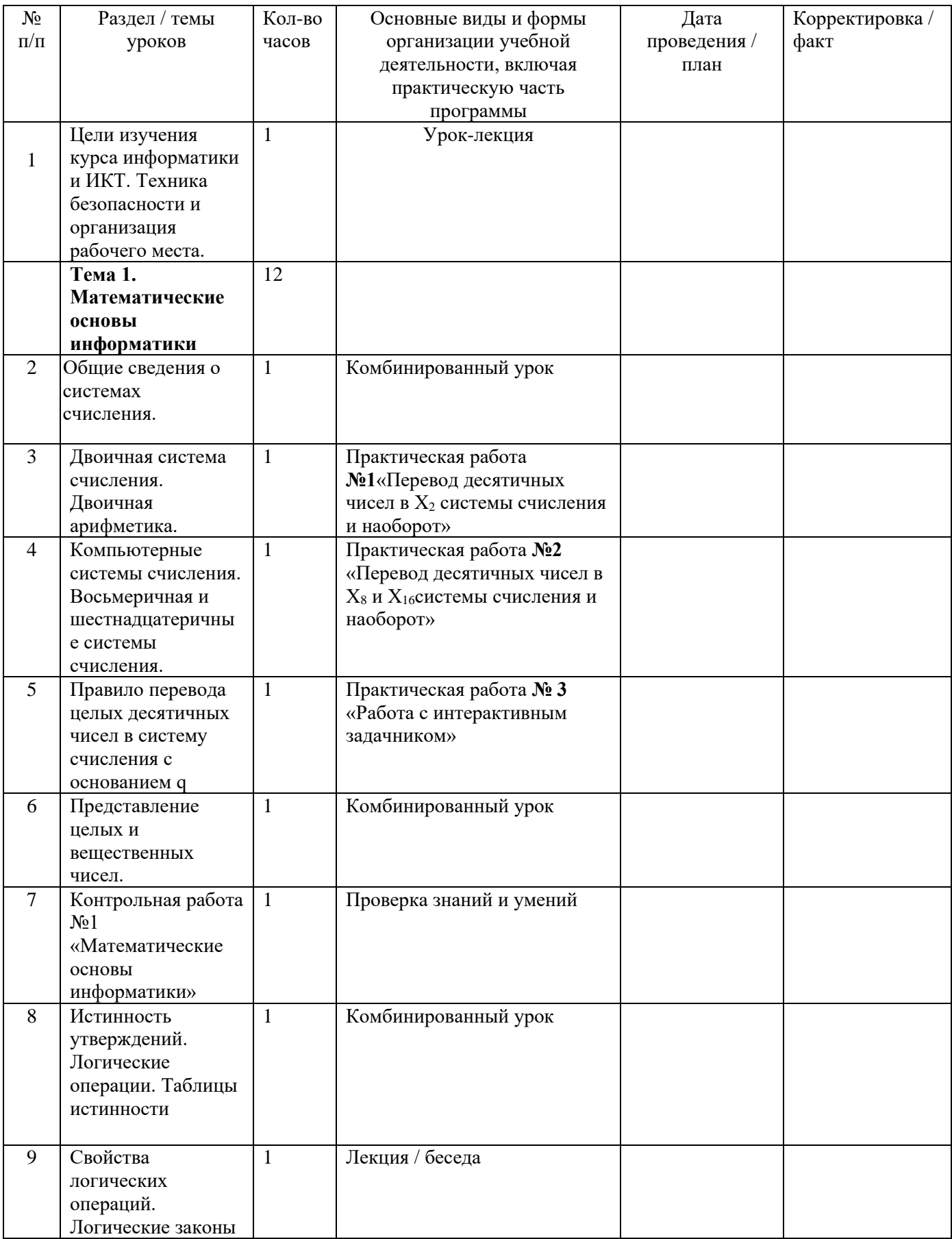

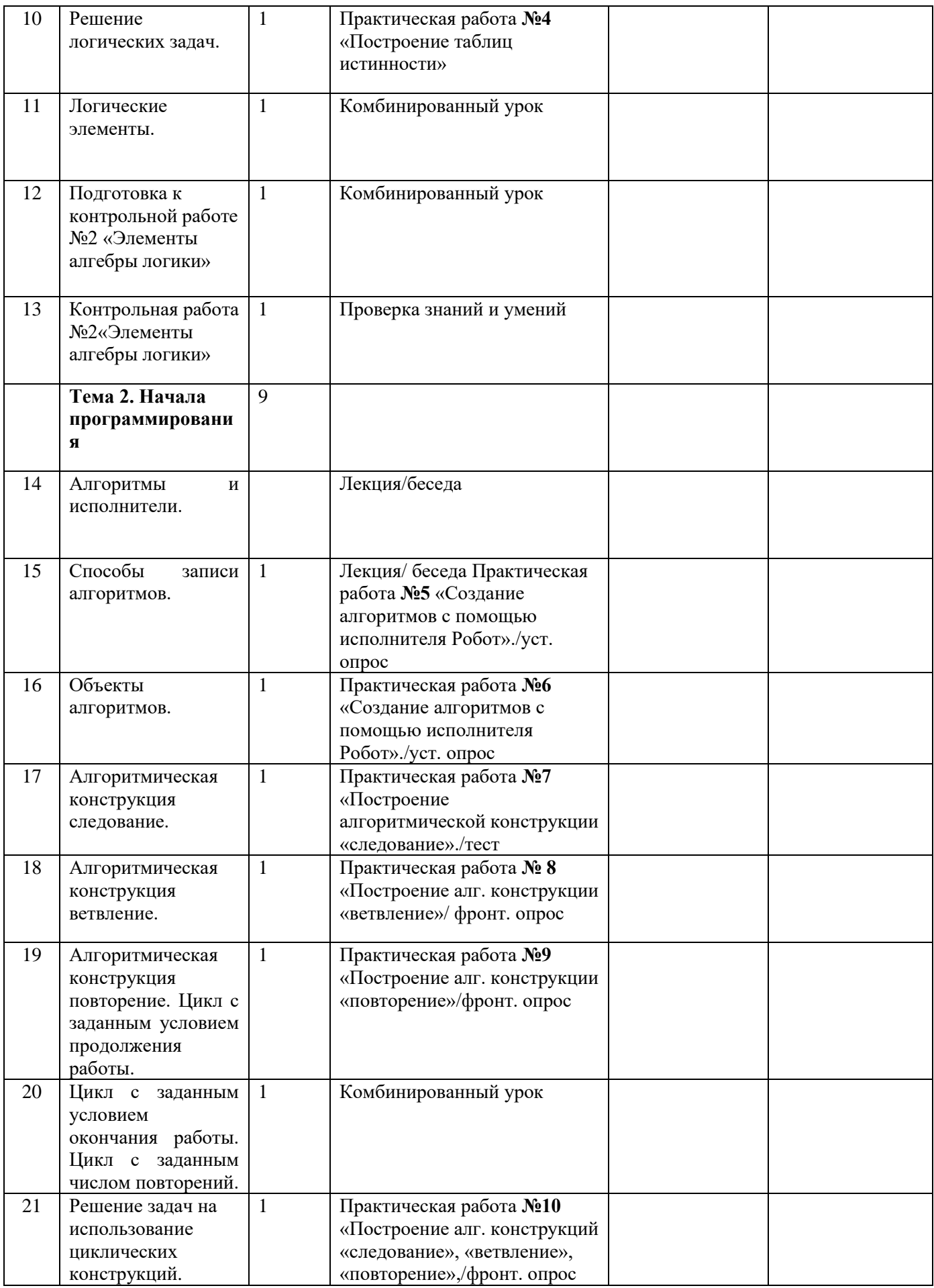

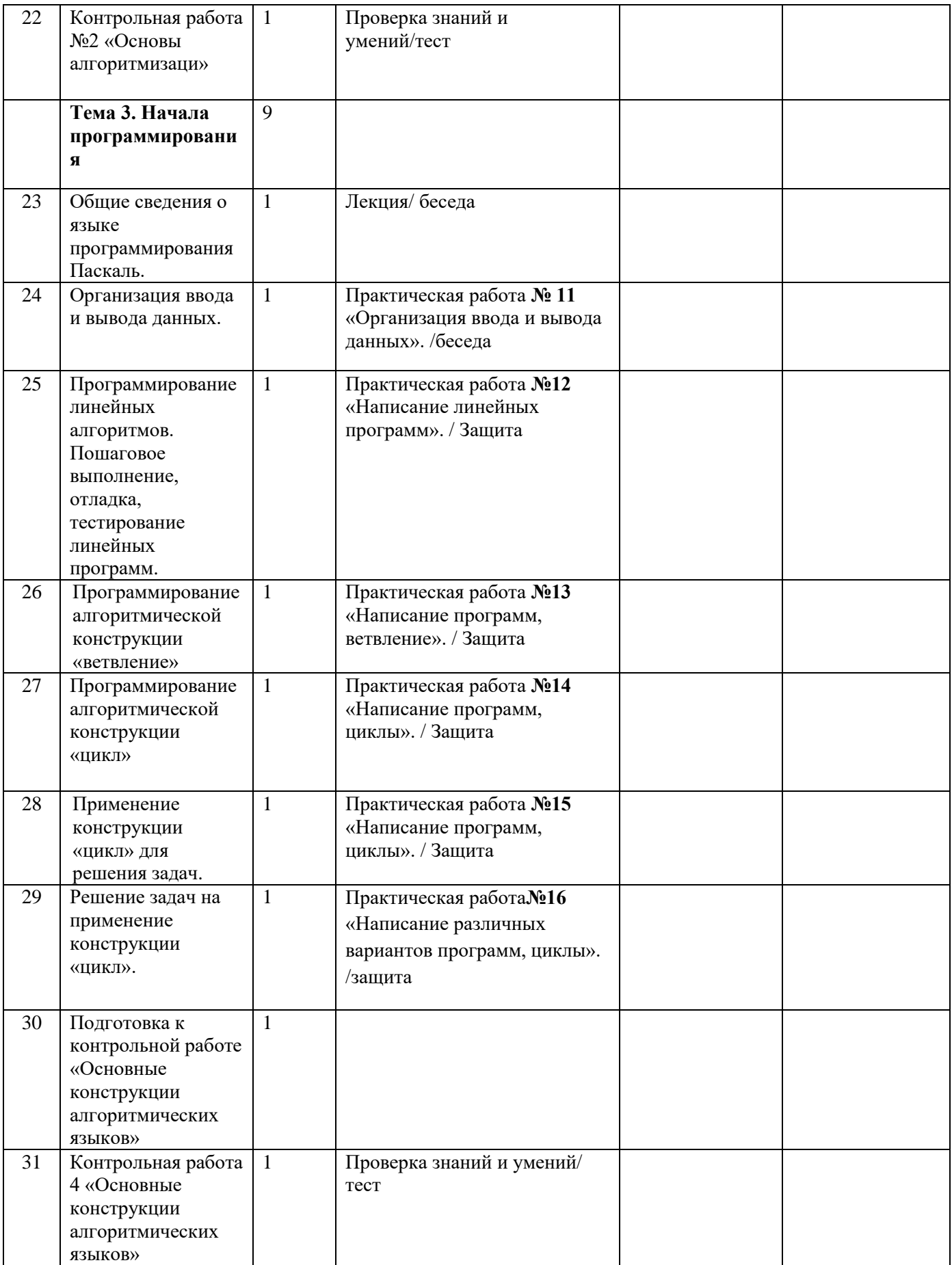

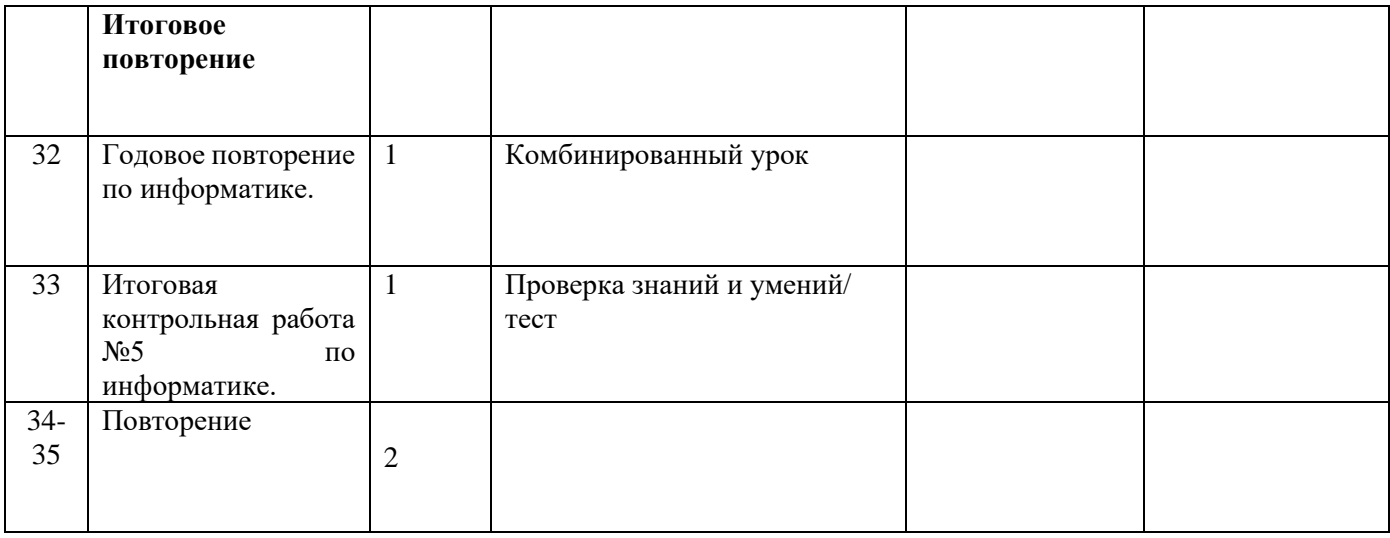

# **9 класс (34 часа)**

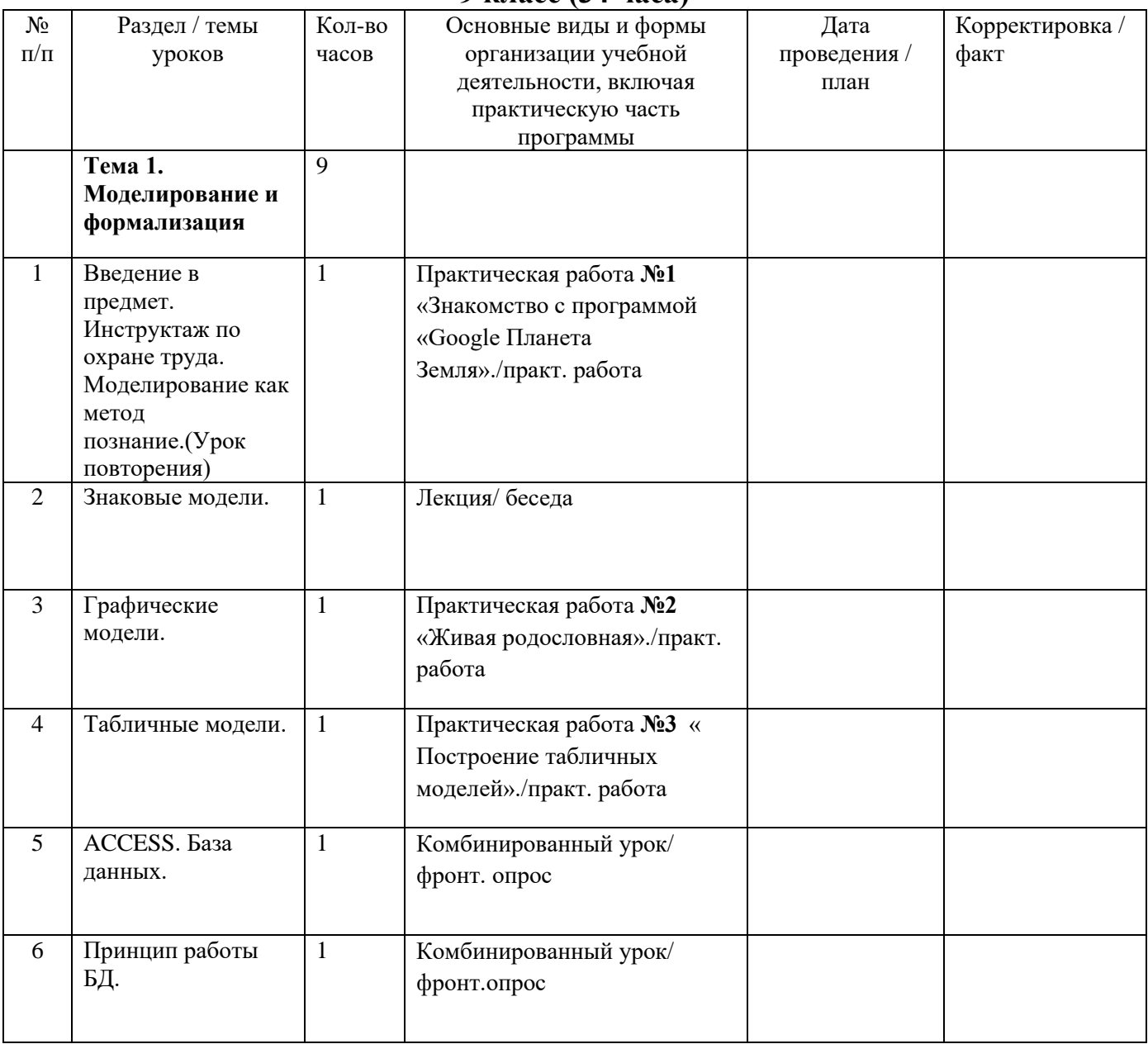

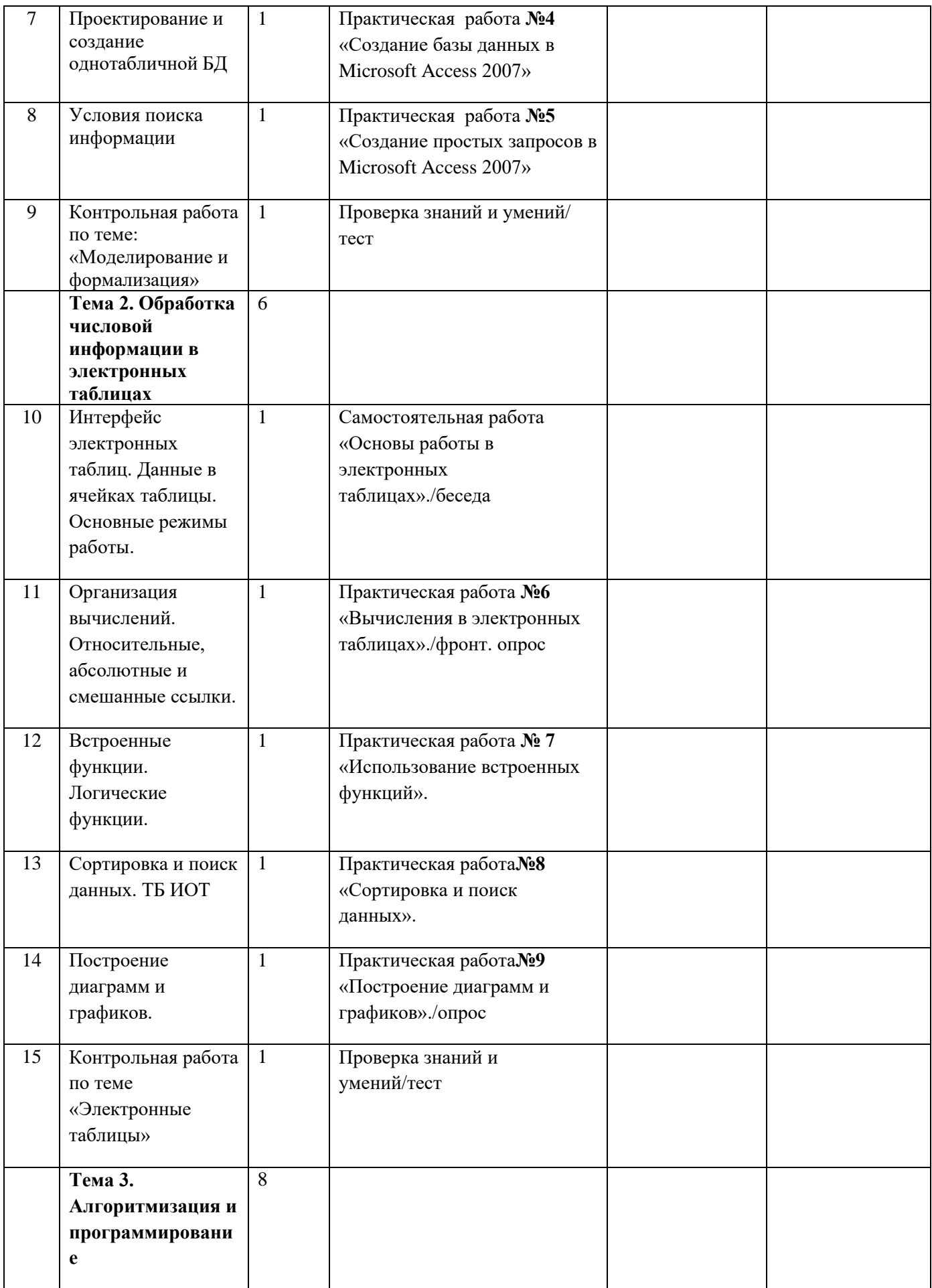

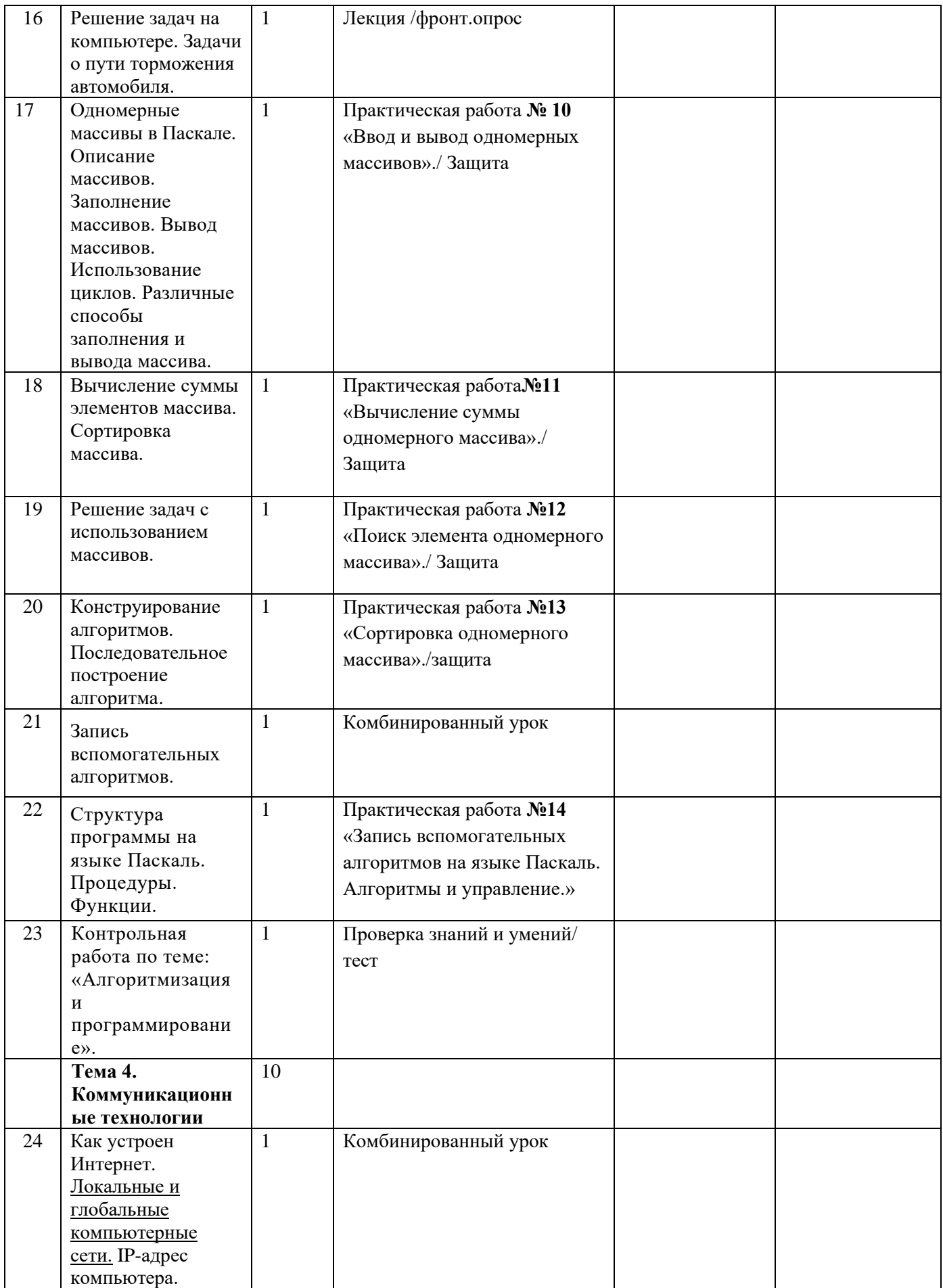

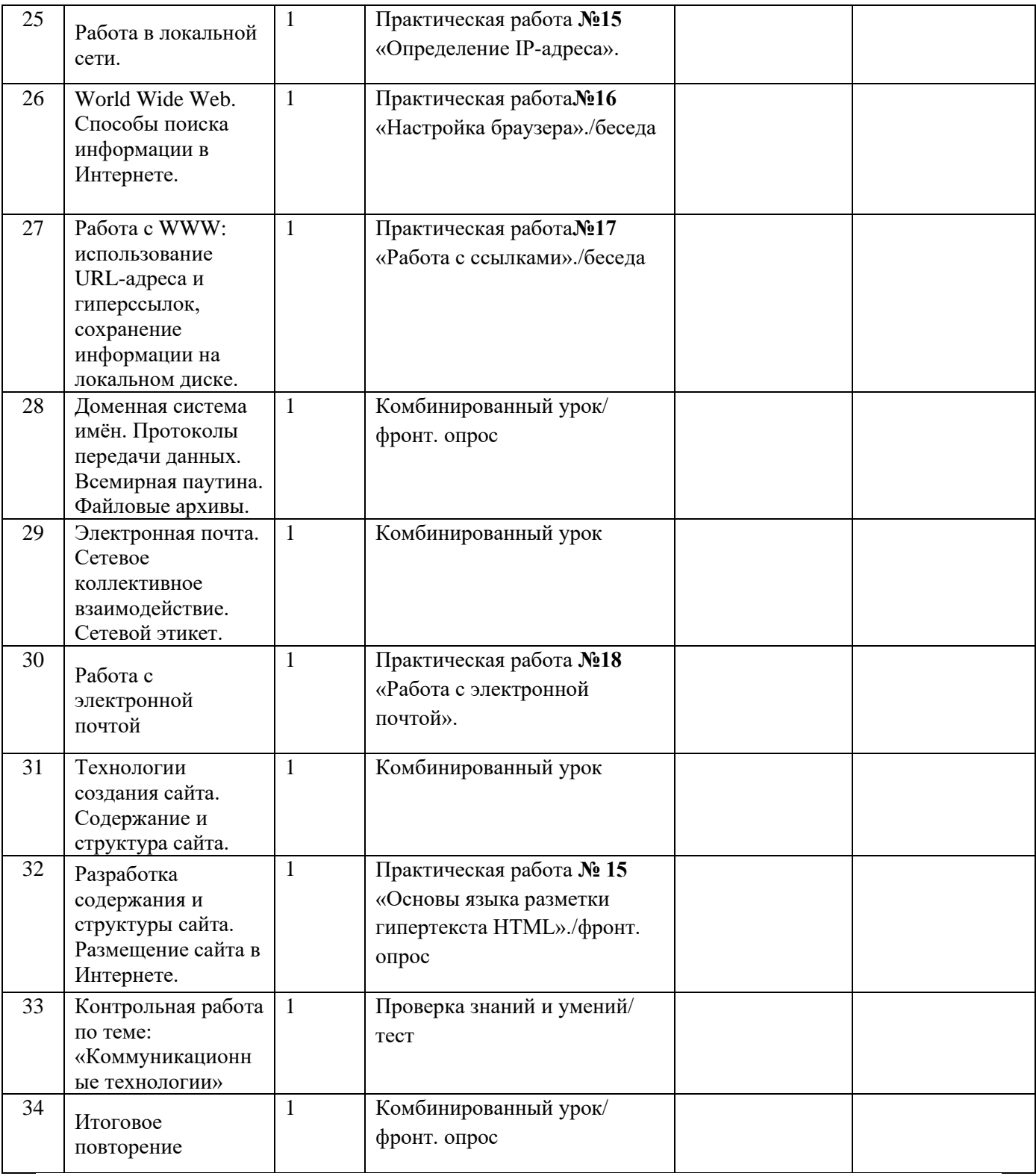